# **PEP** 3.0.1

## **User Story**

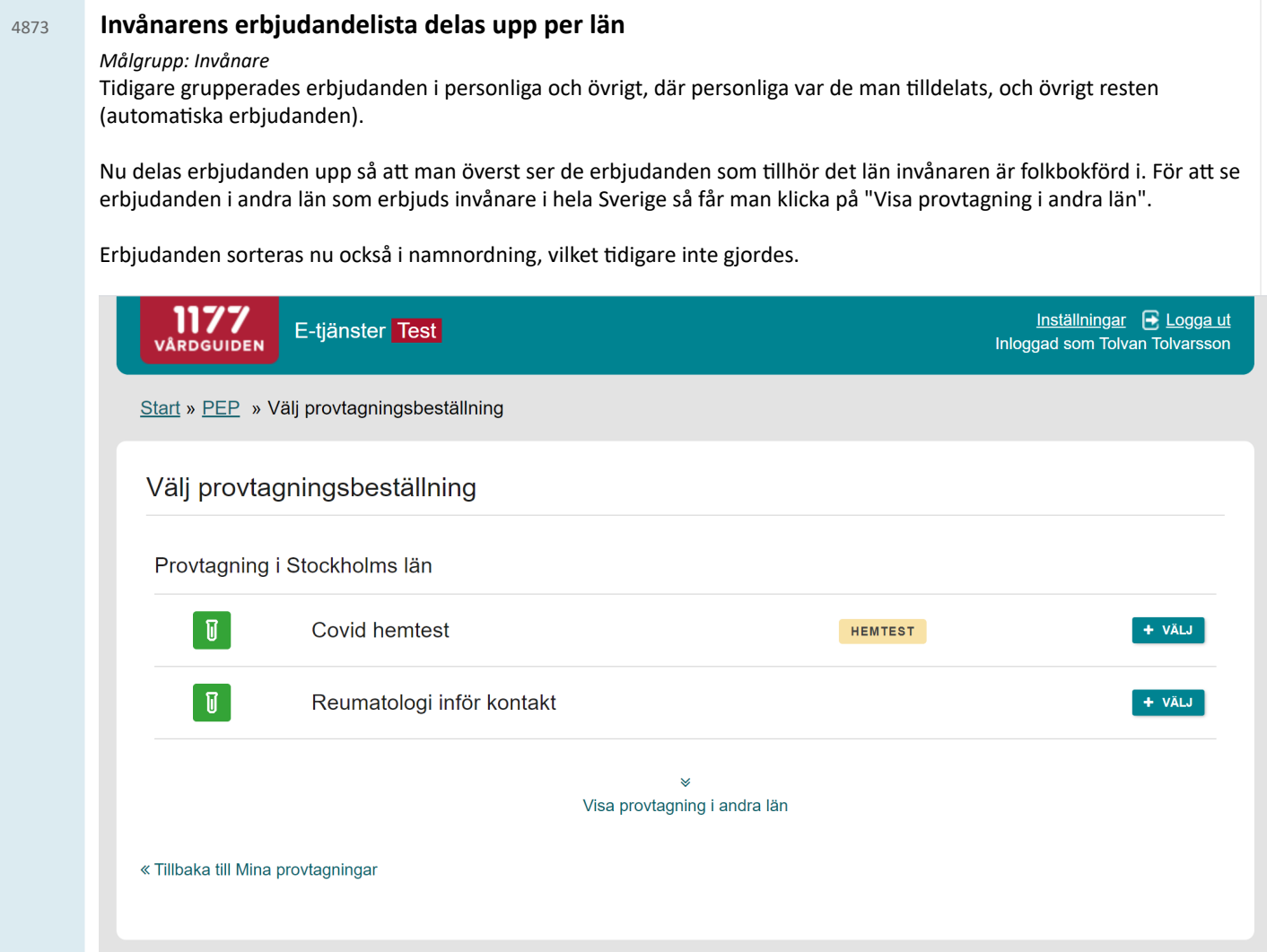

Först är erbjudanden i andra län dolda, och fälls ut när man klickar på länken.

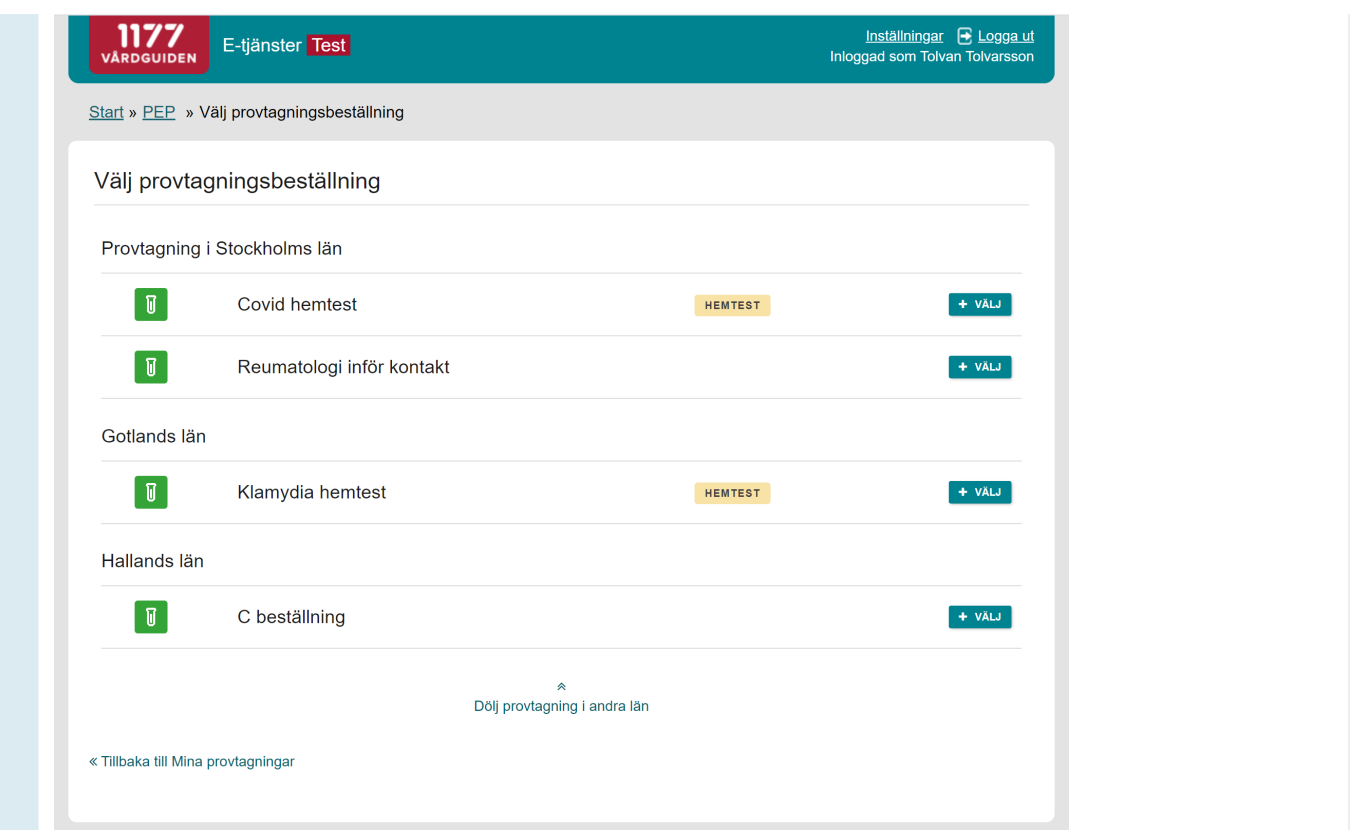

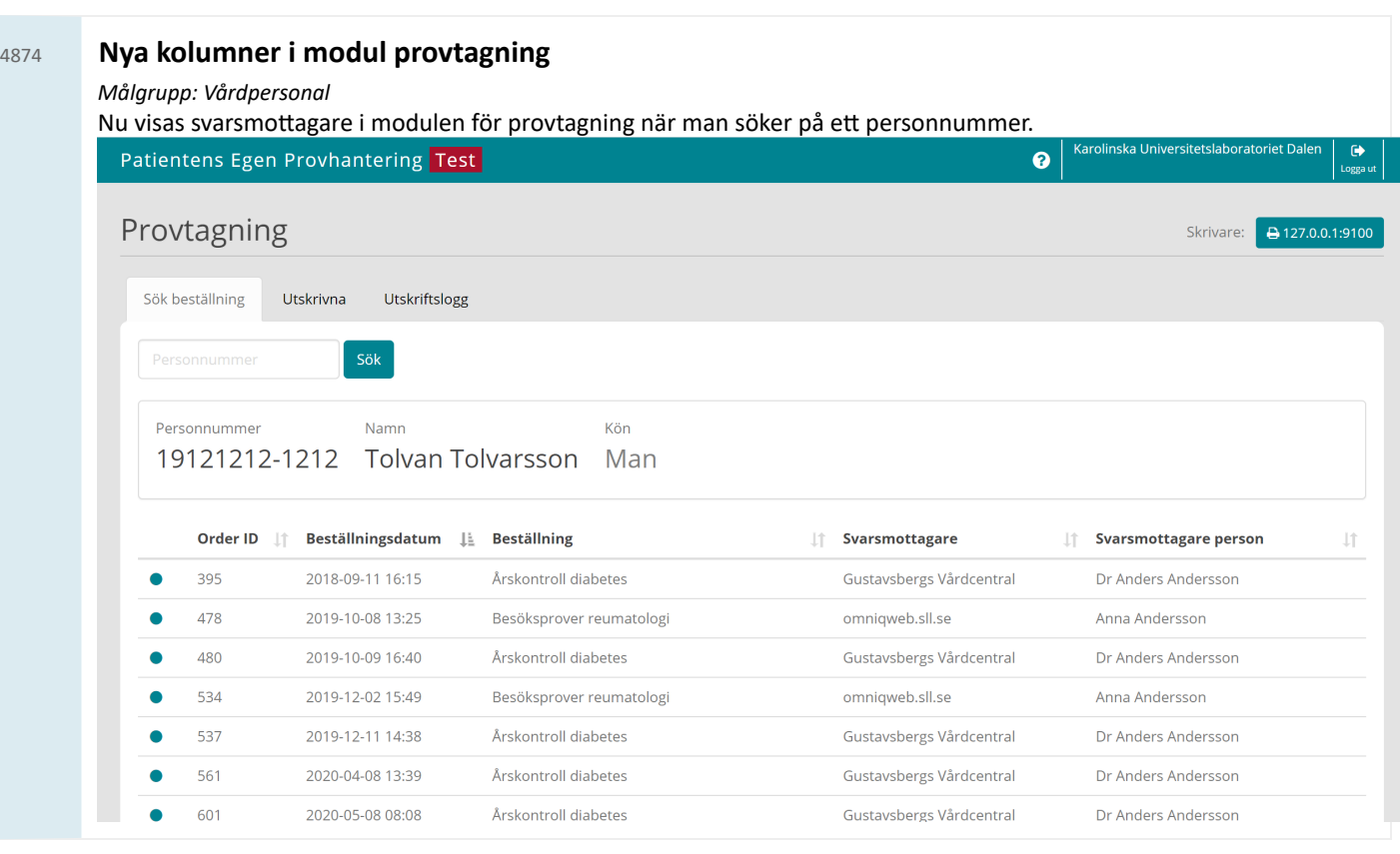

### <sup>4875</sup> **Prestandaförbäringar labbeställningar**

*Målgrupp: System* Ett flertal anrop som skriver till databasen för labbeställningar har skrivits om för att inte låsa databasen i samma utsträckning som förut.

#### <sup>4877</sup> **Formatering av personnummer**

#### *Målgrupp: Vårdpersonal*

Nu formateras personnummer med ett bindestreck innan de avslutande fyra siffrorna i funktioner riktade till vårdpersonal. Ändringen påverkar modulerna Provtagning, Manuell svarsregistrering samt Smittspårning.

Personnummer i listor visas fortfarande utan bindestreck för att behålla bakåtkompabilitet med diverse list-exporter, men kan komma att ändras vid senare tillfälle.

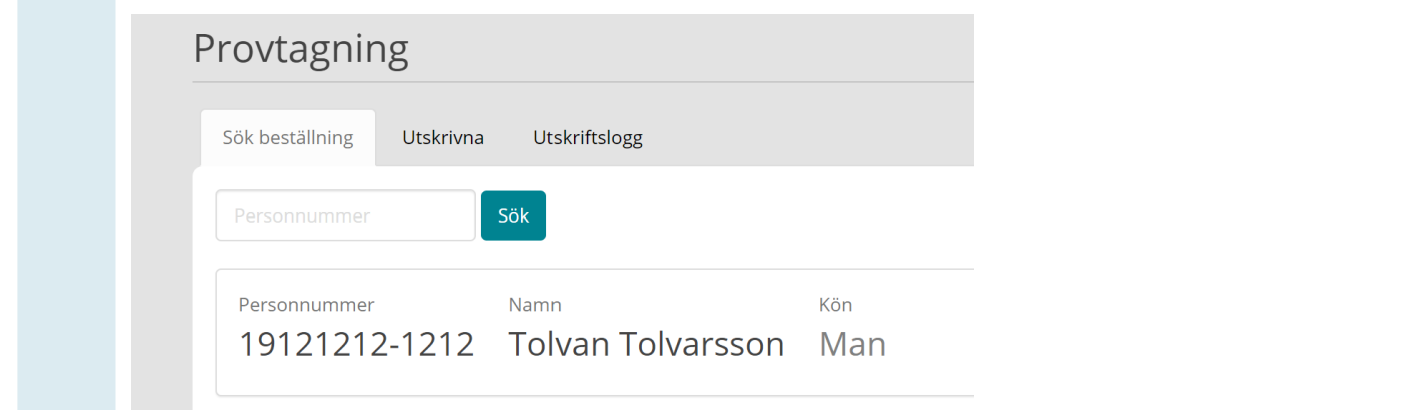

#### <sup>4881</sup> **Markering av beställningar från andra län i provtagningsmodulen**

#### *Målgrupp: Vårdpersonal*

I provtagningsmodulen visas nu en beställnings ursprungs-län i rött om beställningen tillhör ett annat län än provtagningsenheten. Beställningar från andra län grupperas under en rubrik "Övriga län" och visas alltid längst ned oavsett sortering. Detta för att underlätta för provtagningspersonal att välja rätt beställning.

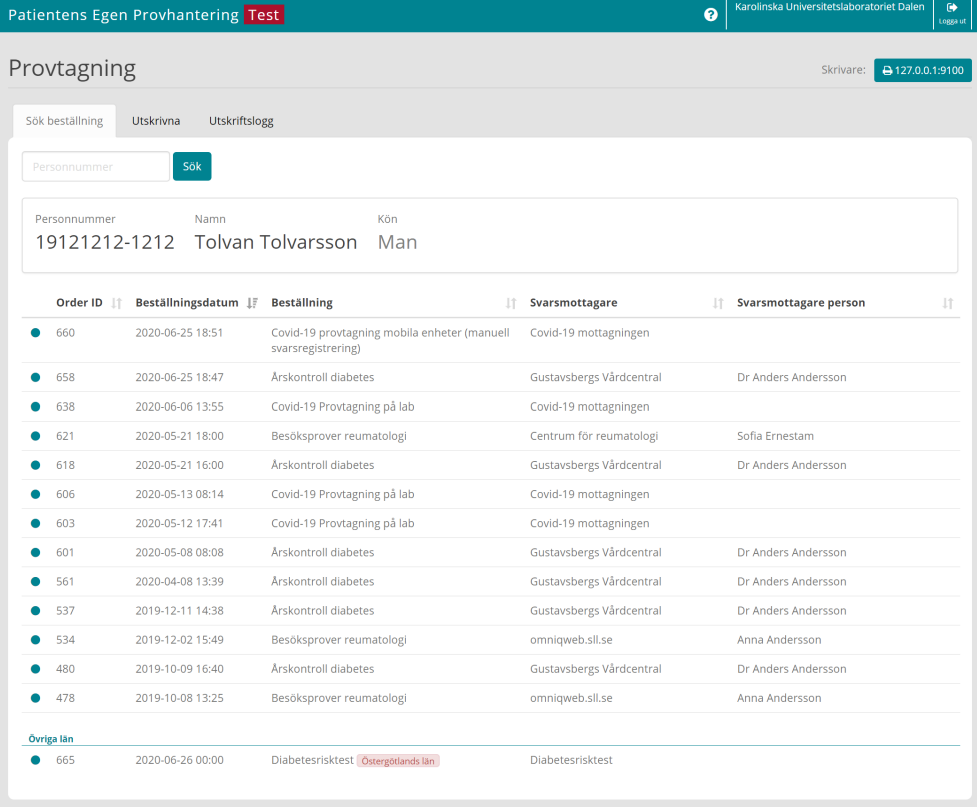

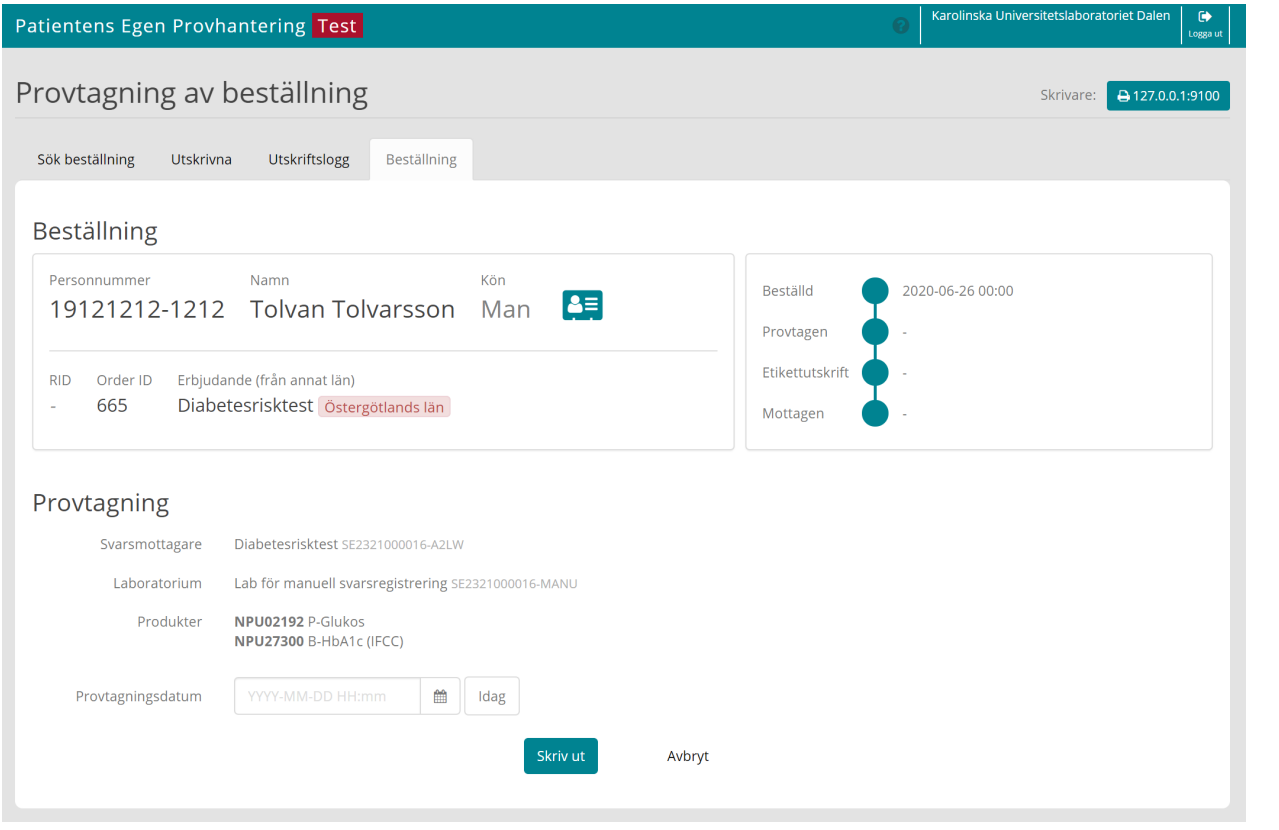